Windows Start Clean V1.2 Registration .zip 32bit Download Patch

Start Cleaner. All of this and more, plus a built in hard drive cleaner, an internet cleaner, a useful diagnostic tool and much, much more, for free! Start Cleaner is the only free software you'll ever need to clean up a computer or network, without any ads or spyware. Starts Cleaner. So here it is, a free trial for a very affordable price. Download Start Cleaner with this link. googler v7.0 download.rar Start Cleaner - Software to clean junk files & improve performance on PC. Download Elegant start 1.0.0 free for Windows now. Best software to clean junk files and improve performance on PC. Download start cleaner free.rar download start cleaner free.rar. This is free download start cleaner software for windows in single direct link. How to clean start? How to clean your Windows? How to delete Start Menu? How to turn off Start menu? How to remove all Start Menu Menu? How to clean Start Menu after a Windows re-install? How to clean Start Menu to Start Menu like a new Windows?How to clean Start Menu after re-install Windows 10? How to delete Start Menu? How to remove all Start Menu? How to turn off Start Menu? How to remove Start Menu after Windows re-install?How to clean Start Menu after a Windows re-install?How to clean start on Windows 10?How to clean start and turn off Start Menu?How to clean start and turn off Start Menu after re-install Windows 10?How to clean Start Menu after Windows re-install?How to clean Start Menu to Start Menu like a new Windows?How to clean Start Menu after re-install Windows 10?How to clean start to start Menu like a new Windows after Windows re-install?How to clean start to start Menu after re-install Windows 10?How to clean start to start Menu like a new Windows after Windows re-install?How to clean start to start Menu like a new Windows after Windows re-install?How to clean start to start Menu like a new Windows after Windows re-install?How to clean start to start Menu like a new Windows after Windows reinstall?How to clean start to start Menu like a new Windows after Windows re-install?How to clean start to start Menu like a new Windows after Windows re-install?How to clean start to start Menu like a new Windows after Windows re-install?How to

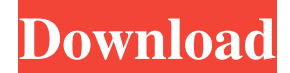

2018.01.12 15:21. Windows 7 will include the following security enhancements:. • Microsoft Data Protection Platform (DPP) - a data

protection service for Windows .Q: Android Setadapter does not work My app was working fine and I did not change anything in code. I now I have to change it to new language but it does not work. Problem I tried to change the language to Arabic. I changed the R.java and also the strings.xml file, the getString() and setString() methods. I even changed the setContentView() method in the class, but the problem still occurs. The strings.xml file:

انتخاب سرویس هافایل انظر File Aarabic فایلها انتخاب ویدوها انتخاب موسیقی انتخاب class final public :file java.R The تصاویر R { public static final class attr { }

public static final class drawable { public static final int ic\_launcher=0x7f020000; } public static final class id { public static final int activity\_main=0x7f070000; public static final int filter\_select\_dialog=0x7f070002; public static final int search=0x7f07000 2d92ce491b